# **PEMBANGUNAN WEB PORTAL SERTIFIKAT DENGAN** *FRAMEWORK* **LARAVEL**

**Tugas Akhir**

### **Diajukan untuk Memenuhi Salah Satu Persyaratan Mencapai Derajat Sarjana Komputer**

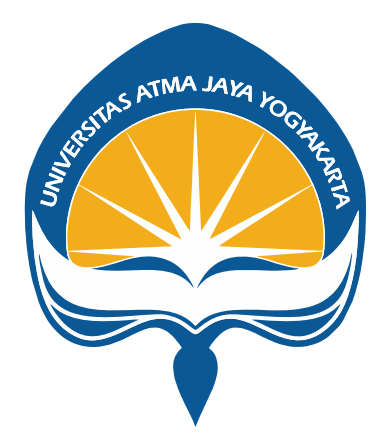

Dibuat Oleh:

**YOHAN HADI WIJAYA 190710182**

# **PROGRAM STUDI INFORMATIKA FAKULTAS TEKNOLOGI INDUSTRI UNIVERSITAS ATMA JAYA YOGYAKARTA 2023**

#### **HALAMAN PENGESAHAN**

**Tugas Akhir Berjudul** 

PEMBANGUNAN WEB PORTAL SERTIFIKAT DENGAN FRAMEWORK LARAVEL

#### yang disusun oleh Yohan Hadi Wijaya

### 190710182

#### dinyatakan telah memenuhi syarat pada tanggal 20 Juli 2023

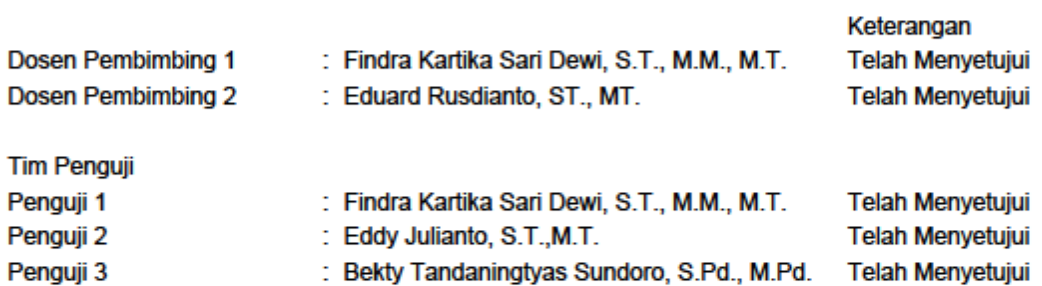

Yogyakarta, 20 Juli 2023 Universitas Atma Jaya Yogyakarta Teknologi Industri Dekan

ttd.

Dr. A. Teguh Siswantoro, M.Sc.

Dokumen ini merupakan dokumen resmi UAJY yang tidak memerlukan tanda tangan karena dihasilkan secara elektronik oleh Sistem Bimbingan UAJY. UAJY bertanggung jawab penuh atas informasi yang tertera di dalam dokumen ini

# **PERNYATAAN ORISINALITAS & PUBLIKASI ILMIAH**

Saya yang bertanda tangan di bawah ini:

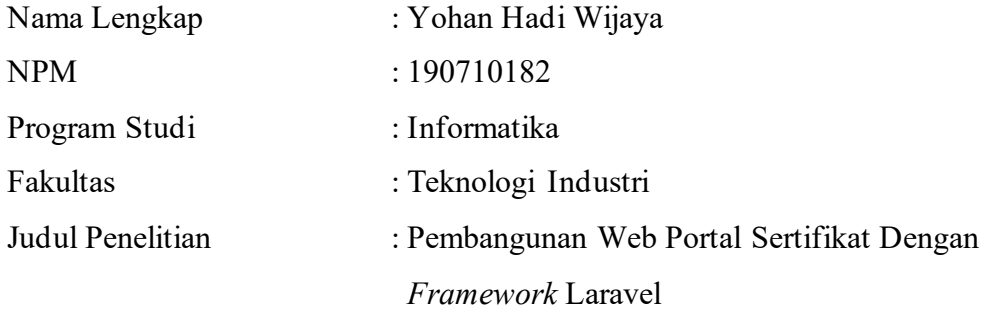

Menyatakan dengan ini:

- 1. Tugas Akhir ini adalah benar tidak merupakan salinan sebagian atau keseluruhan dari karya penelitian lain.
- 2. Memberikan kepada Universitas Atma Jaya Yogyakarta atas penelitian ini, berupa Hak untuk menyimpan, mengelola, mendistribusikan, dan menampilkan hasil penelitian selama tetap mencantumkan nama penulis.
- 3. Bersedia menanggung secara pribadi segala bentuk tuntutan hukum atas pelanggaran Hak Cipta dalam penulisan Tugas Akhir ini.

Demikianlah pernyataan ini dibuat dan dapat dipergunakan sebagaimana mestinya.

Yogyakarta, 21 Juni 2023

Yang Menyatakan,

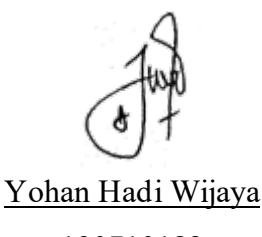

190710182

# **PERNYATAAN PERSETUJUAN DARI INSTANSI ASAL PENELITIAN**

#### Saya yang bertanda tangan di bawah ini:

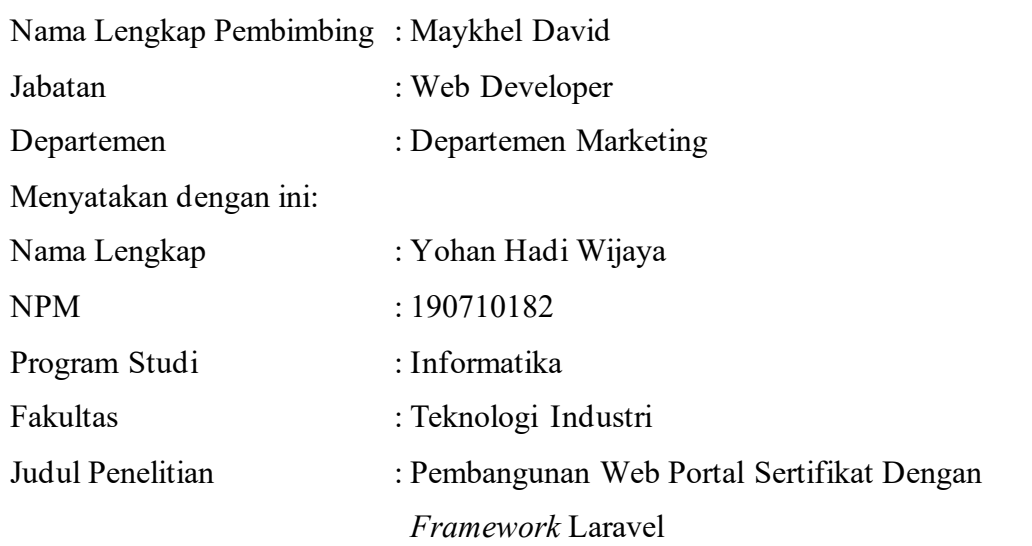

1. Penelitian telah selesai dilaksanakan pada perusahaan.

- 2. Perusahaan telah melakukan sidang internal berupa kelayakan penelitian ini dan akan menyantumkan lembar penilaian secara tertutup kepada pihak universitas sebagai bagian dari nilai akhir mahasiswa.
- 3. Memberikan kepada Instansi Penelitian dan Universitas Atma Jaya Yogyakarta atas penelitian ini, berupa hak untuk menyimpan, mengelola, mendistribusikan, dan menampilkan hasil penelitian selama tetap mencantumkan nama penulis.

Demikianlah pernyataan ini dibuat dan dapat dipergunakan sebagaimana mestinya.

Jakarta, 22 Juni 2023 Yang Menyatakan,

Maykhel David Web Developer

### **HALAMAN PERSEMBAHAN**

Penelitian ini saya persembahkan untuk diri sendiri, orang tua, kakak, serta semua pihak yang telah memberikan dukungan dan bantuan dalam penyusunan tugas akhir.

### **KATA PENGANTAR**

Puji syukur penulis panjatkan ke hadirat Tuhan Yang Maha Esa atas segala berkat dan rahmat-Nya sehingga penulis dapat menyelesaikan penyusunan tugas akhir berjudul "Pembangunan Web Portal Sertifikat Dengan Framework Laravel" dengan lancar. Penyusunan tugas akhir bertujuan untuk memenuhi salah satu syarat dalam mencapai derajat sarjana komputer dari Program Studi Informatika, Fakultas Teknologi Industri di Universitas Atma Jaya Yogyakarta.

Penulis menyadari tanpa masukan dan bantuan dari berbagai pihak, penyusunan tugas akhir ini tidak akan dapat penulis selesaikan dengan baik. Oleh karena itu, penulis mengucapkan terima kasih kepada:

- 1. Tuhan Yang Maha Esa yang telah memberkati serta menyertai penulis selalu.
- 2. Kedua orang tua dan kakak yang selalu memberikan dukungan dan doa kepada penulis dalam menyelesaikan tugas akhir.
- 3. Ibu Findra Kartika Sari Dewi, S.T., M.M., M.T. selaku dosen pembimbing akademik dan dosen pembimbing I yang telah berkenan membimbing dan memberikan arahan serta masukan kepada penulis dalam menyelesaikan tugas akhir.
- 4. Bapak Eduard Rusdianto, S.T., M.T. selaku dosen pembimbing II yang telah berkenan membimbing dan memberikan arahan serta masukan kepada penulis dalam menyelesaikan tugas akhir.
- 5. Bapak Maykhel David selaku pembimbing lapangan magang yang telah membimbing serta mengizinkan penulis untuk menggunakan salah satu proyek magang sebagai topik tugas akhir penulis.
- 6. Teman-teman magang telah memberi semangat dan bantuan penulis selama magang hingga penyusunan tugas akhir.
- 7. Teman-teman Program Studi Informatika yang telah memberi dukungan dan membantu penulis selama perkuliahan.

Demikian laporan tugas akhir telah dibuat, penulis mengucapkan terima kasih kepada semua pihak yang terlibat. Penulis berharap semoga laporan tugas akhir ini dapat bermanfaat bagi berbagai pihak.

Yogyakarta, 21 Juni 2023

Yohan Hadi Wijaya 190710182

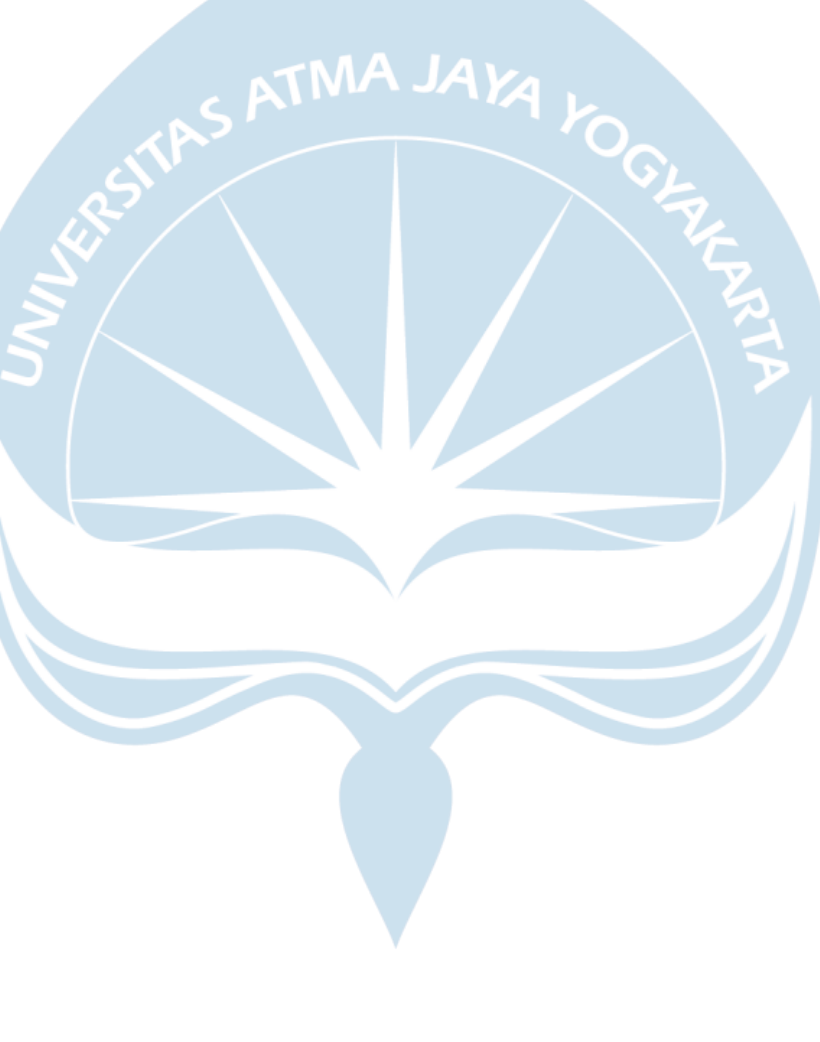

## **DAFTAR ISI**

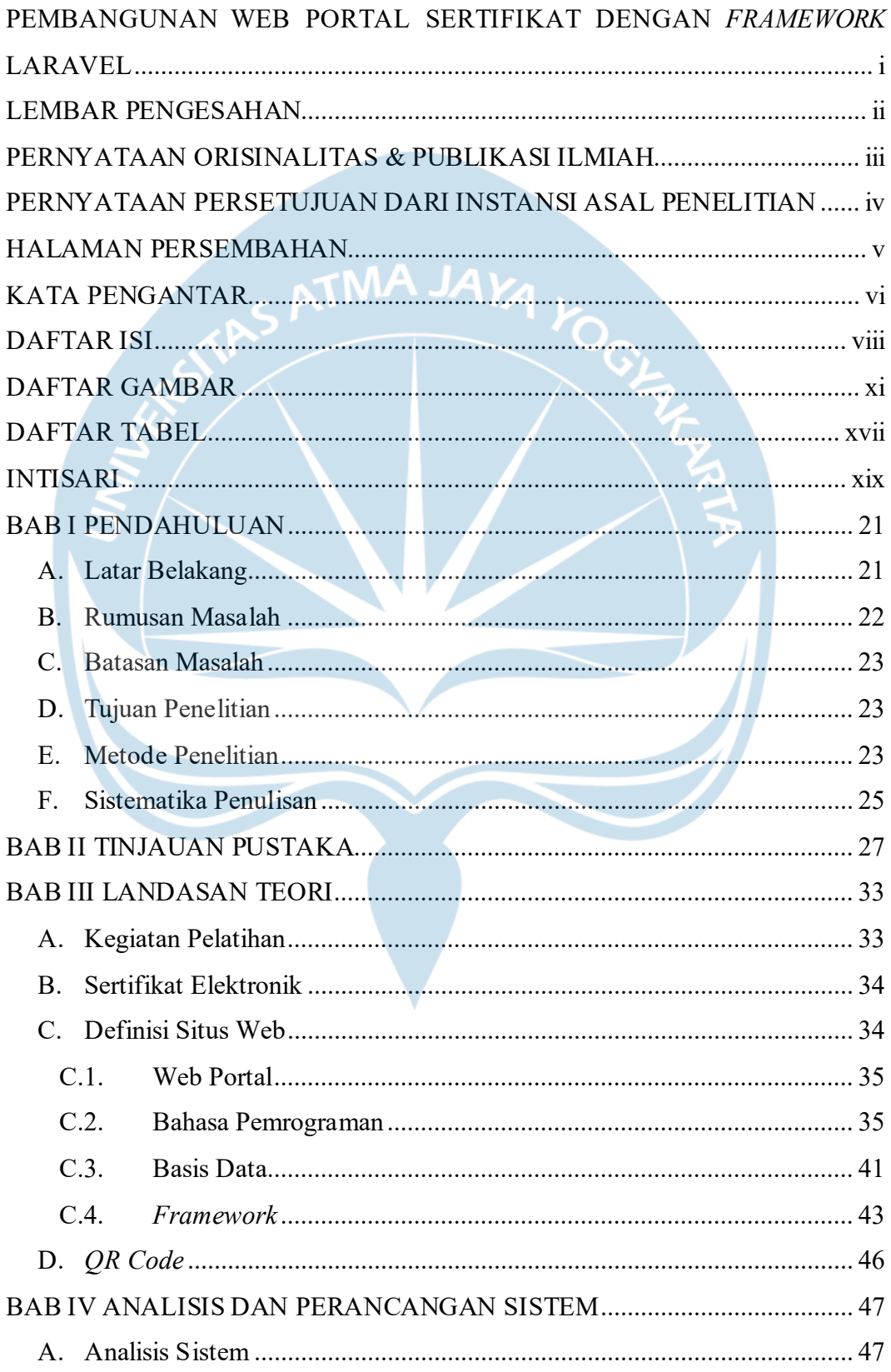

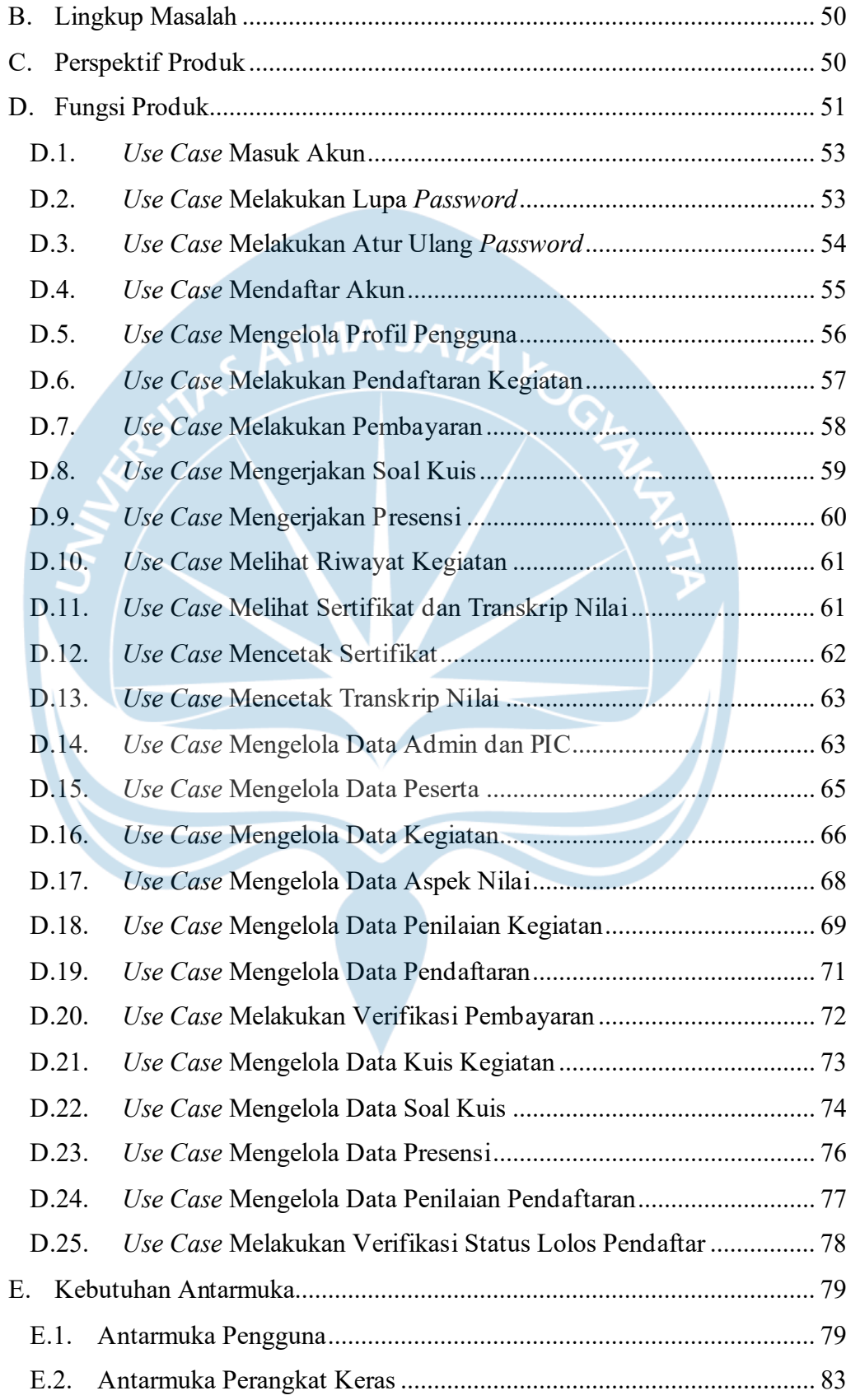

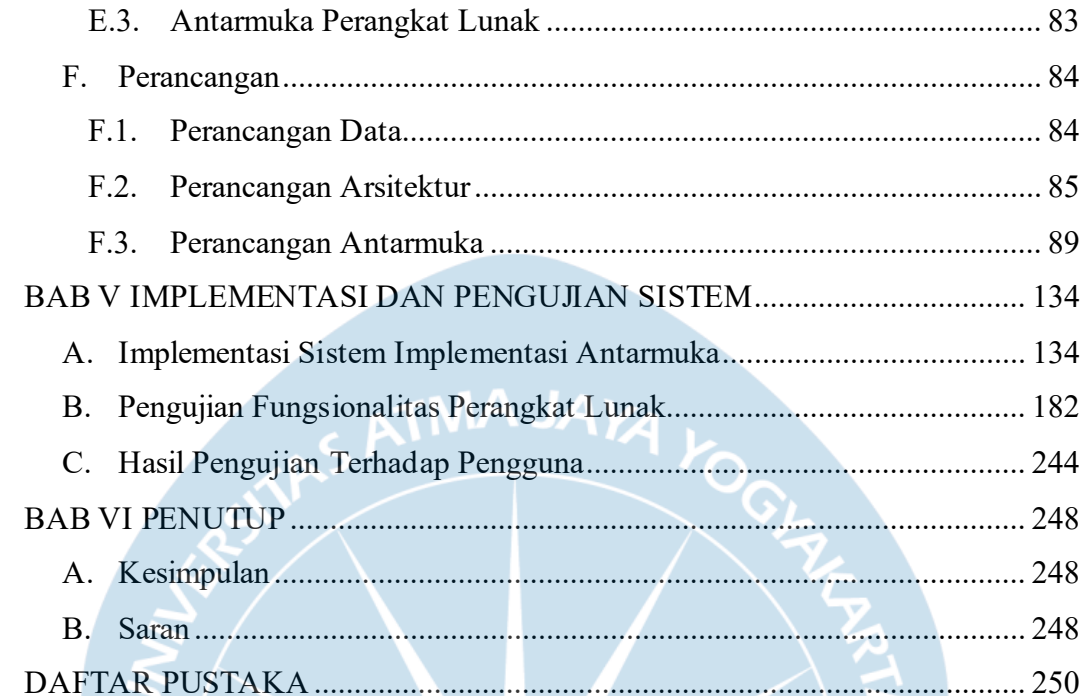

## **DAFTAR GAMBAR**

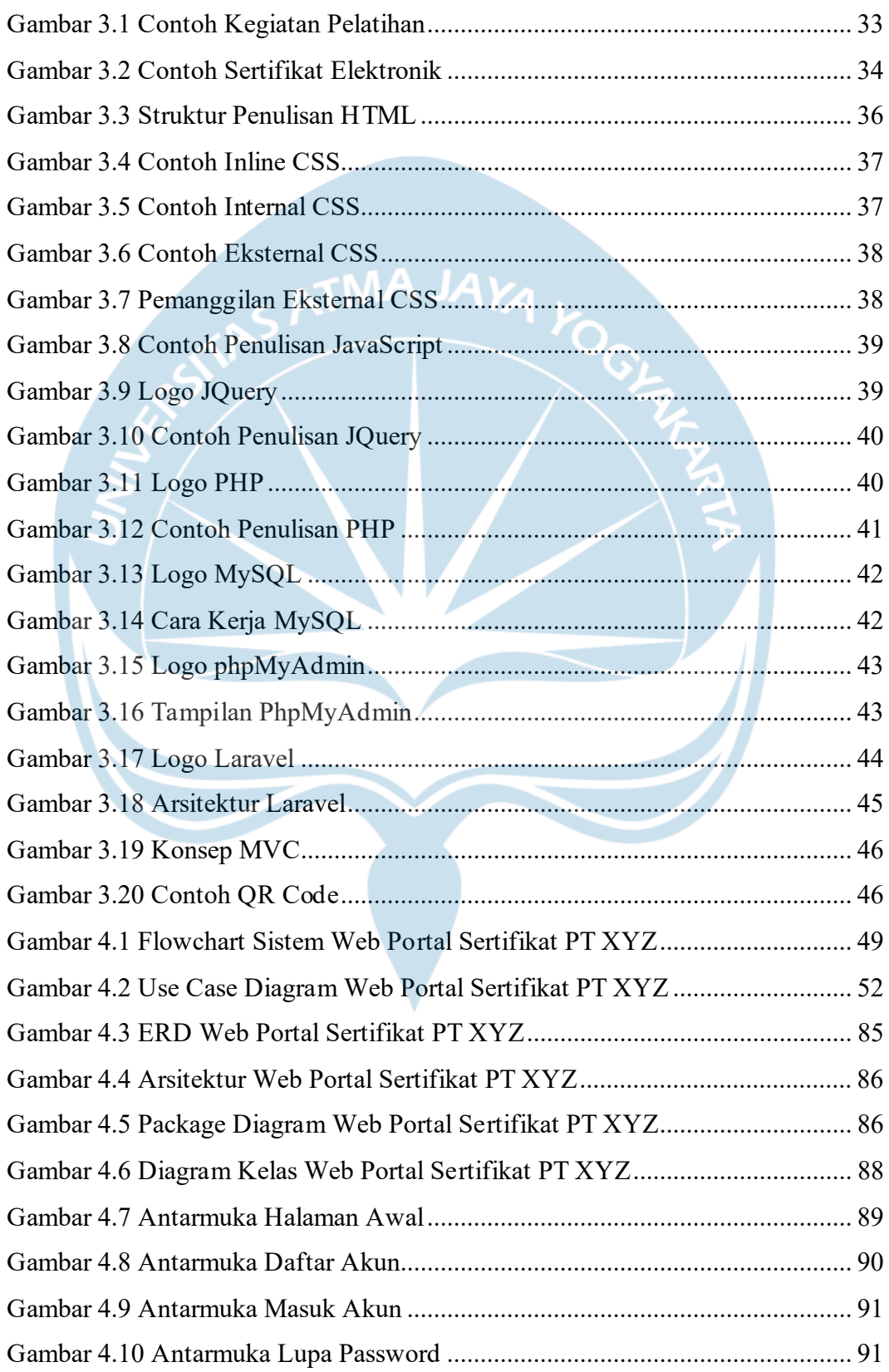

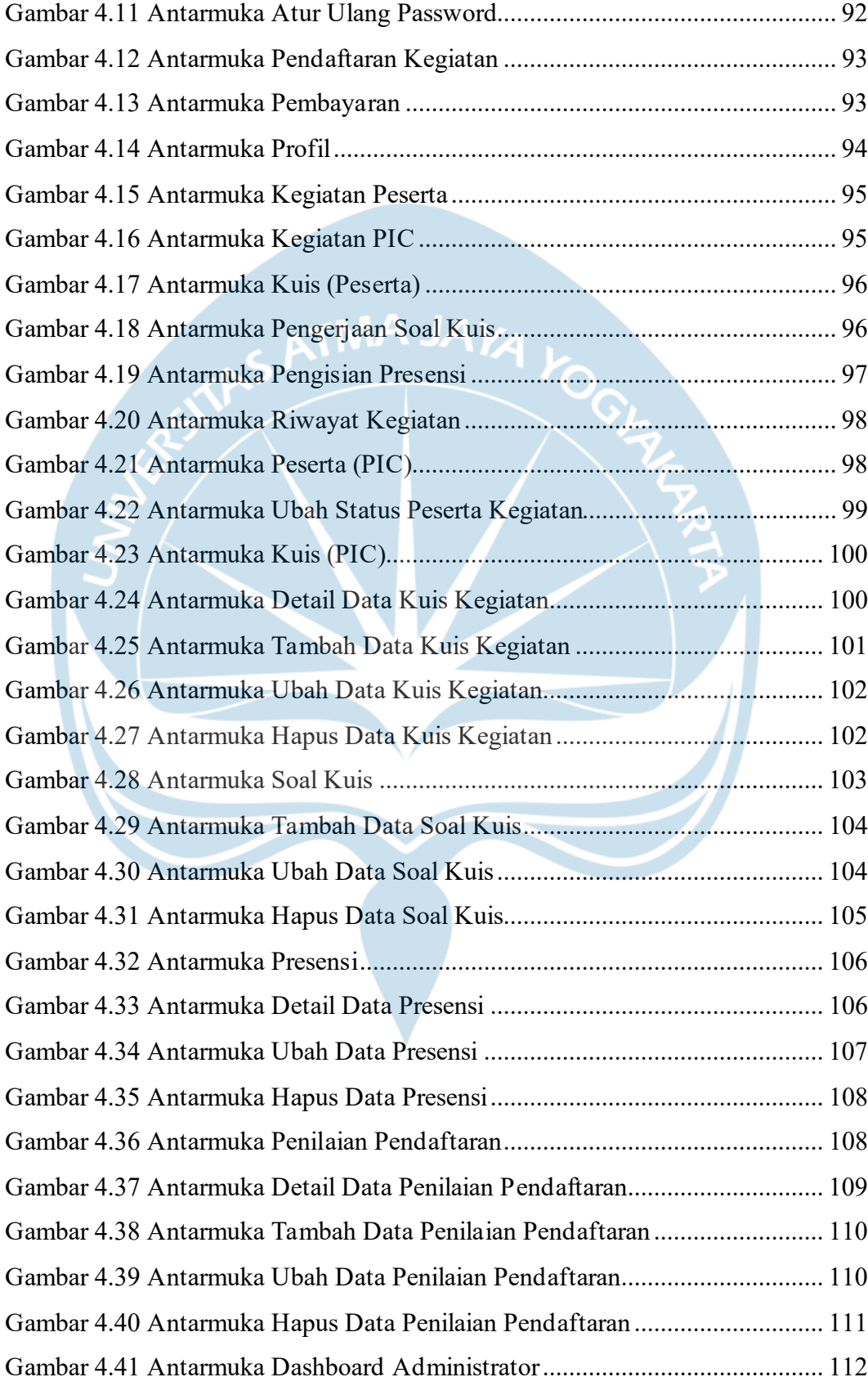

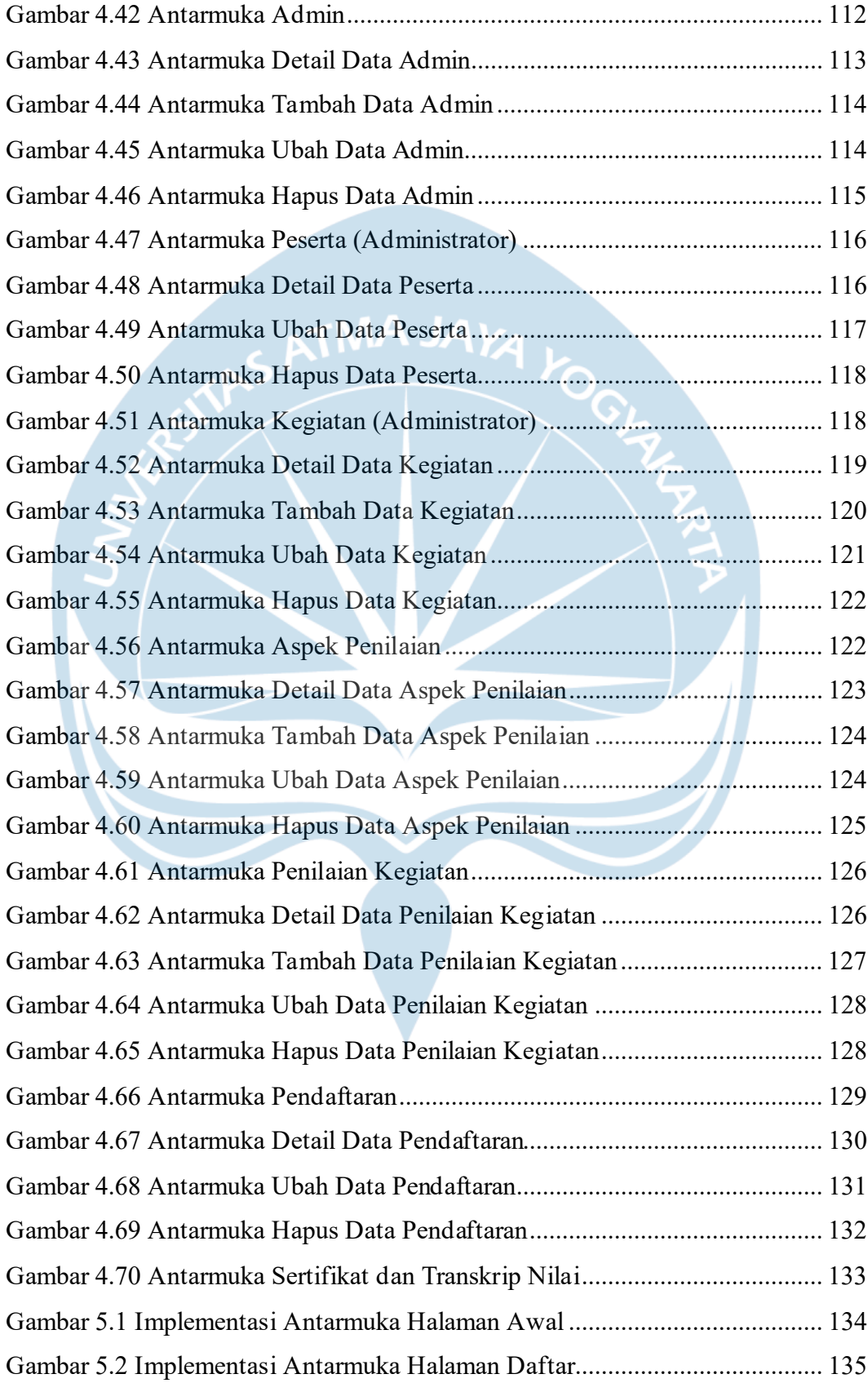

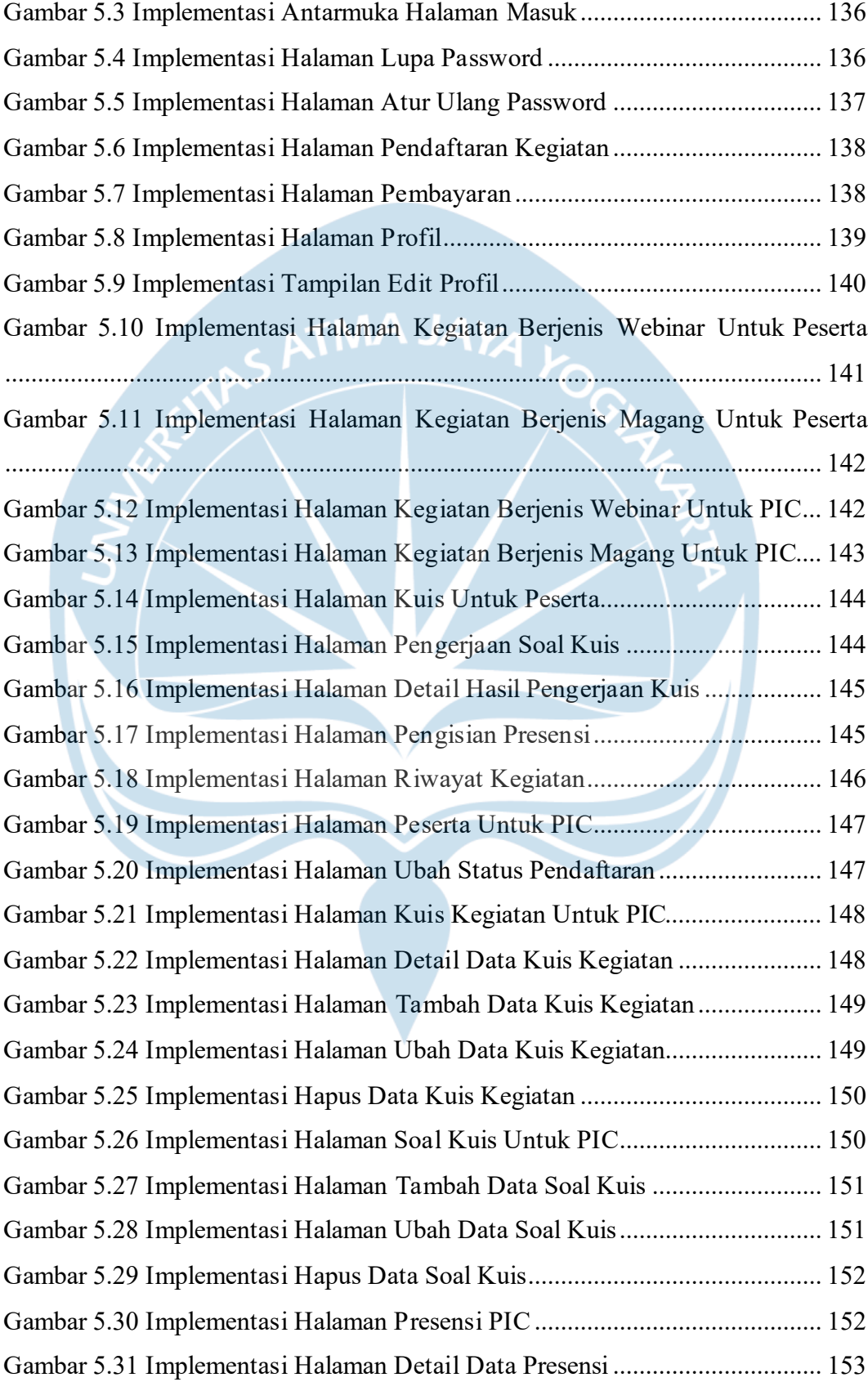

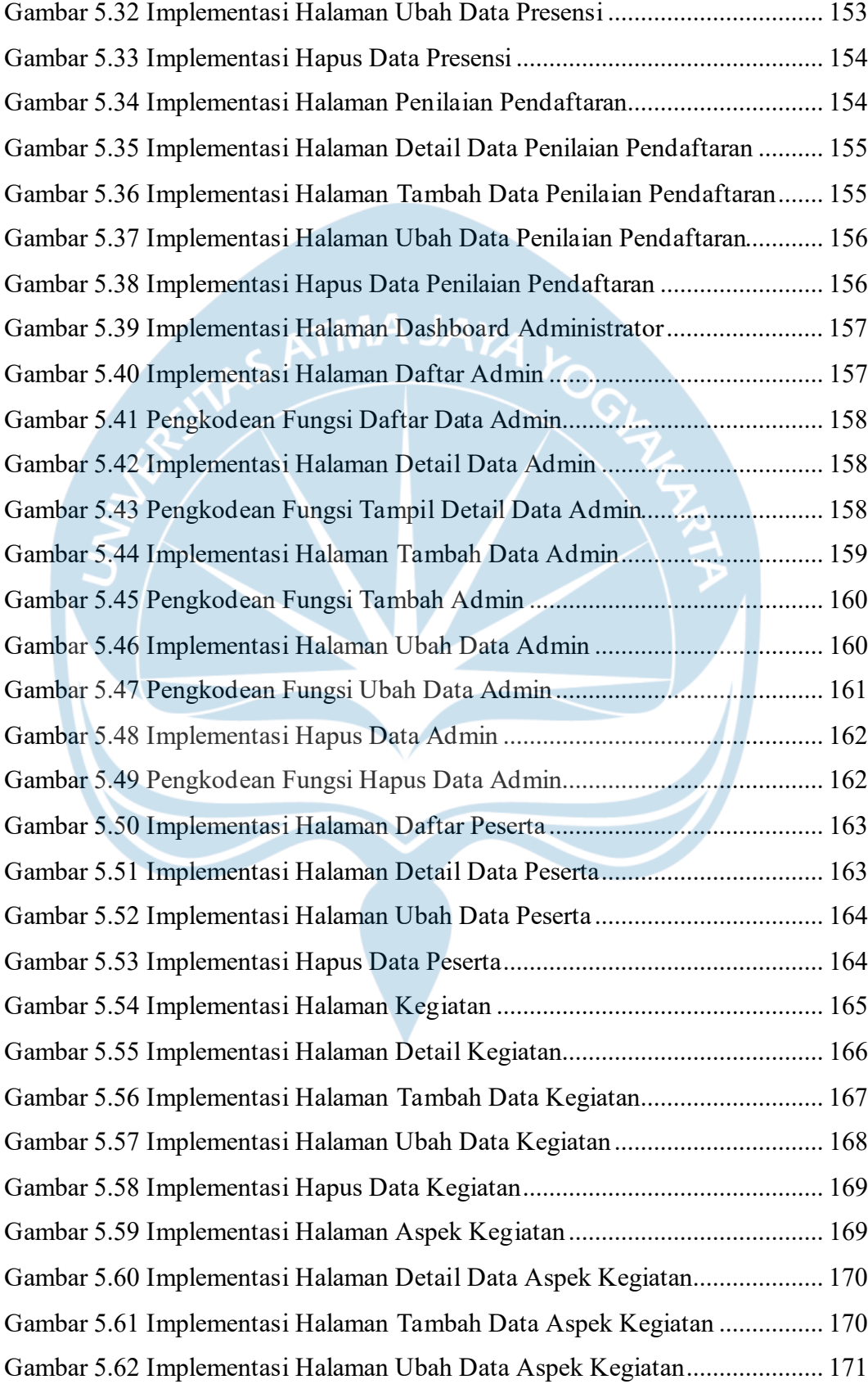

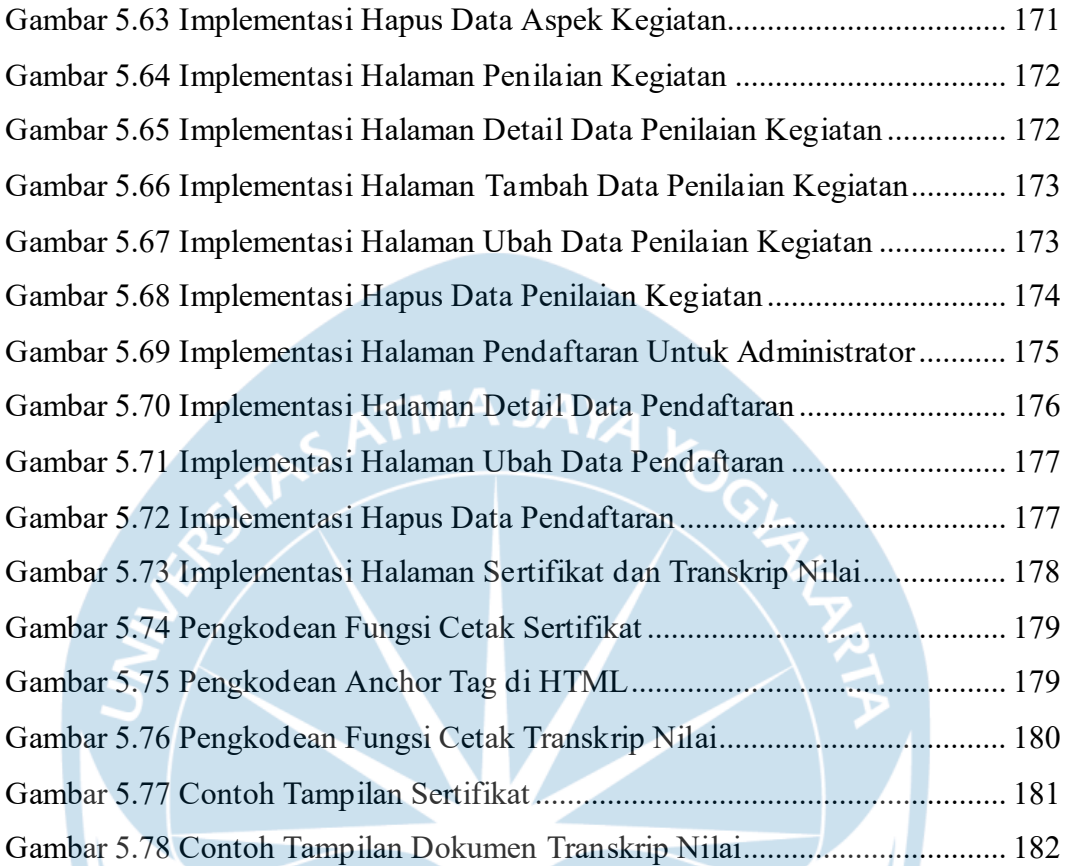

### **DAFTAR TABEL**

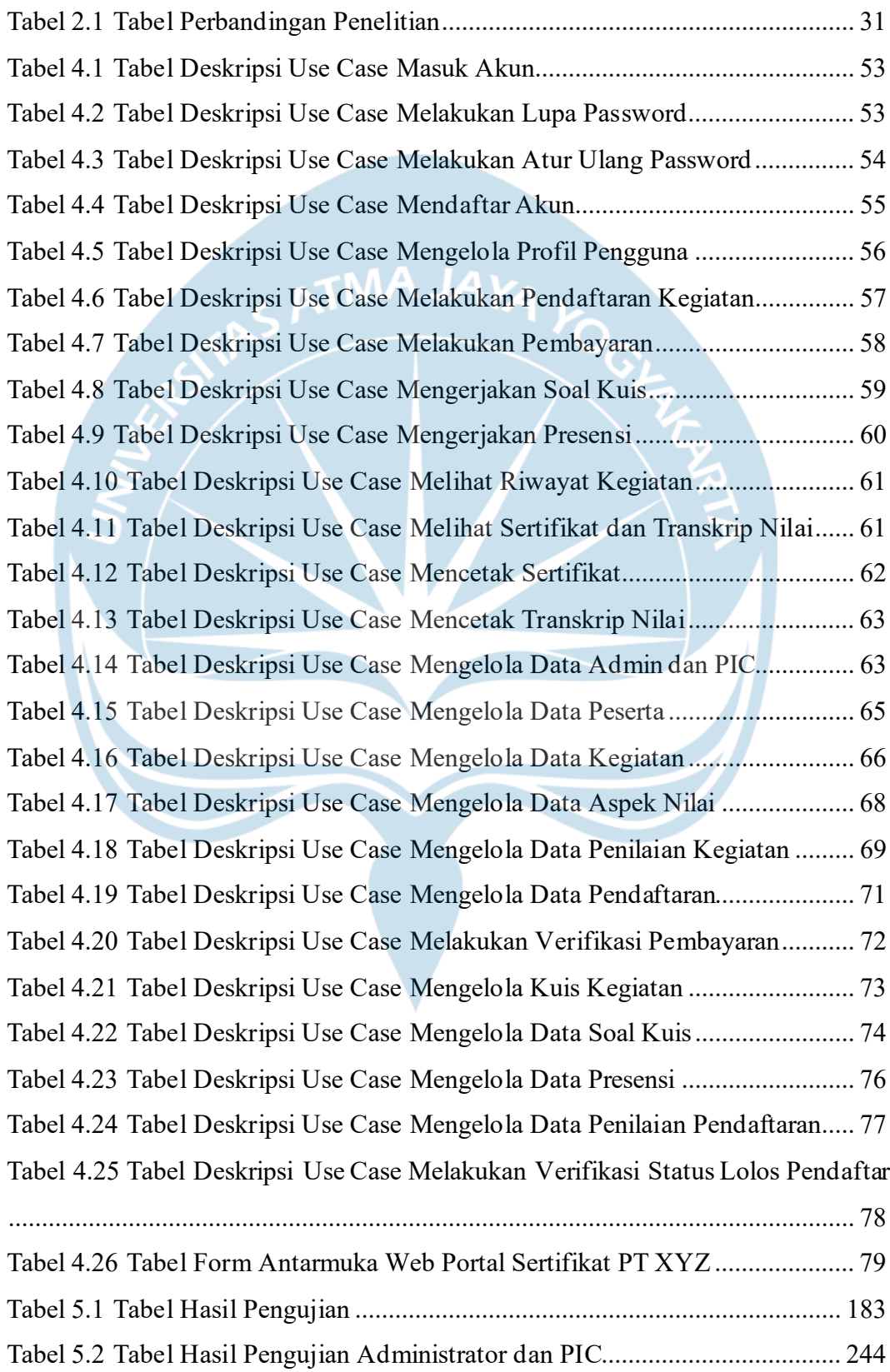

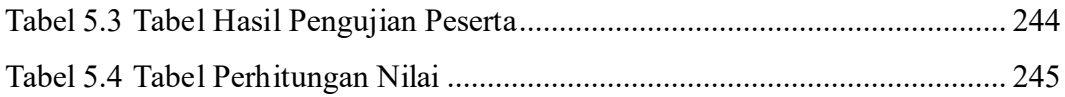

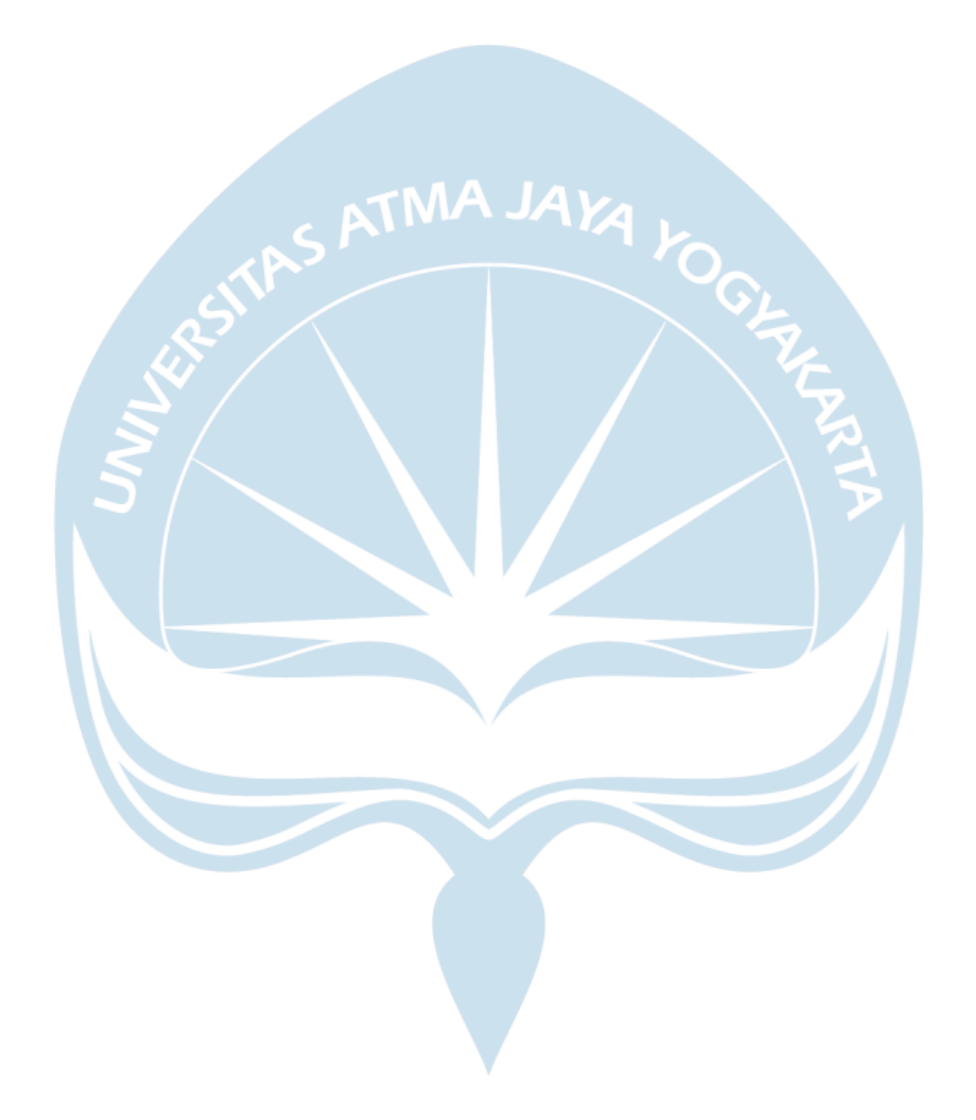

### **INTISARI**

### **PEMBANGUNAN WEB PORTAL SERTIFIKAT DENGAN** *FRAMEWORK* **LARAVEL**

#### Intisari

#### Yohan Hadi Wijaya 190710182

Perkembangan teknologi informasi telah mentransformasikan kegiatan yang bersifat konvensional menjadi digital. Hal tersebut berpengaruh pada proses pelaksanaan kegiatan pelatihan yang diselenggarakan oleh PT XYZ. Kegiatan pelatihan yang diselenggarakan PT XYZ berupa *bootcamp*, webinar, magang, dan kegiatan lainnya. Permasalahan yang muncul pada kegiatan pelatihan PT XYZ adalah pengelolaan data yang masih dilakukan secara manual menggunakan *Google Spreadsheet*. Sertifikat dan transkrip nilai sebagai hasil akhir kegiatan juga dibuat secara manual oleh tim desain grafis serta tim Learning and Development (L&D).

Solusi yang dapat dilakukan untuk memecahkan permasalahan tersebut yaitu dengan membangun sebuah web portal sertifikat. Web portal sertifikat PT XYZ dibangun dengan *framework* Laravel yang menggunakan bahasa pemrograman PHP, HTML, CSS, dan JavaScript. Sistem penyimpanan web portal sertifikat ini menggunakan basis data MySQL. Web portal sertifikat ini memiliki fitur yang membantu perusahaan dalam pengelolaan data dari setiap proses kegiatan. Sertifikat dan transkrip nilai sebagai hasil akhir kegiatan juga dibuat secara otomatis melalui web portal sertifikat ini.

Web portal sertifikat PT XYZ telah berhasil dibangun dan dapat membantu administrator, PIC, maupun peserta dalam pelaksanaan kegiatan pelatihan. Administrator dapat mengelola data pengguna, kegiatan, hingga pendaftaran dengan mudah. PIC dapat mengelola data status pendaftar dan penilaiannya dengan efisien. Peserta juga dapat mendaftar, mengikuti kegiatan, serta mencetak sertifikat dan transkrip nilai secara mandiri. Oleh karena itu, pembangunan web portal

sertifikat ini telah meningkatkan efisiensi serta meringankan kinerja seluruh pihak terkait kegiatan pelatihan.

Kata Kunci: web portal, sertifikat, kegiatan pelatihan, Laravel

Dosen Pembimbing I : Findra Kartika Sari Dewi, S.T., M.M., M.T. Dosen Pembimbing II : Eduard Rusdianto, S.T., M.T. Jadwal Sidang Tugas Akhir : Jumat, 14 Juli 2023

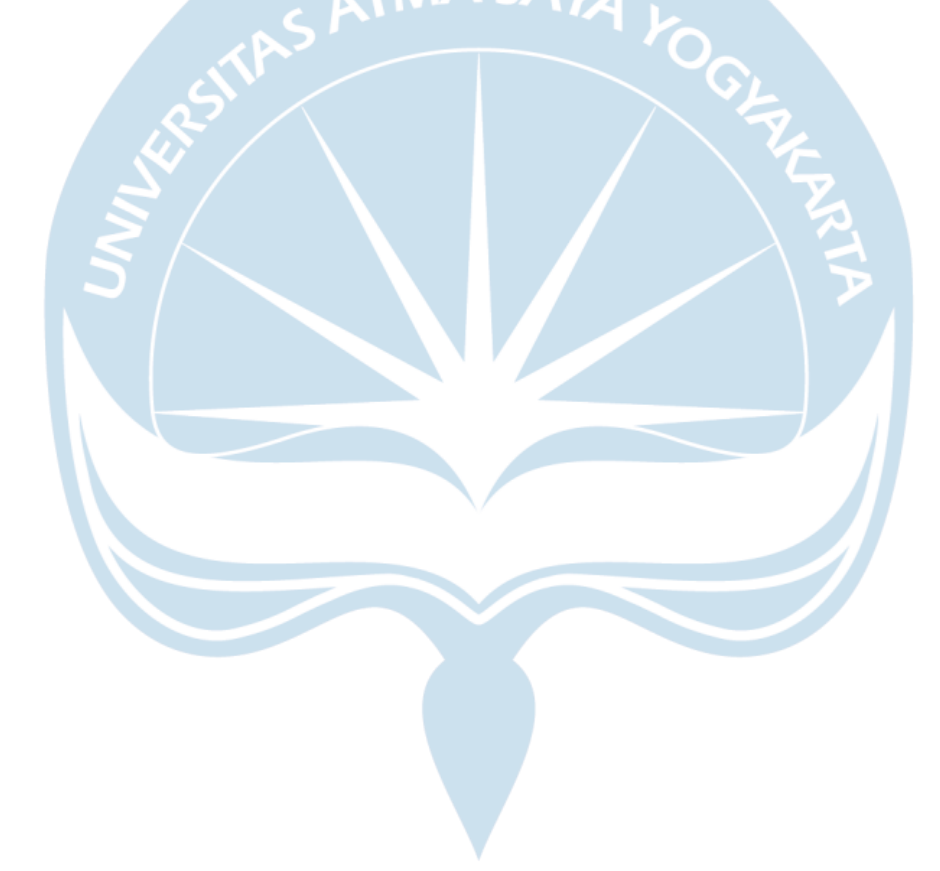